Документ подписан простой электронной подписью Информация о владельце: МИНОБРНАУКИ РОССИИ ФИО: Емельянов Сергей Геннадьевич Должность: ректор Дата подписания: 16.12.2021 20:54:3 Федеральное государственное бюджетное Уникальный программный ключ: 9ba7d3e34c012eba476ffd2d064cf2781953be730df2374d16f3c0ce536f0fc6\_pexet=

«Юго-Западный государственный университет»

 $(IO3<sub>l</sub>Y)$ 

# Кафедра биомедицинской инженерии

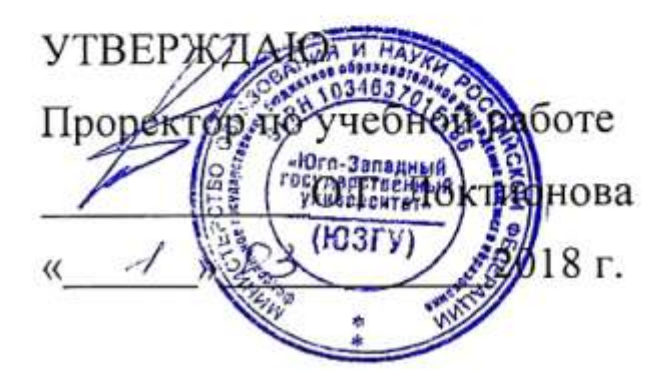

# МЕТОДЫ АНАЛИЗА И КЛАССИФИКАЦИИ ИЗОБРАЖЕНИЙ ДЛЯ МЕДИЦИНСКИХ ДИАГНОСТИЧЕСКИХ СИСТЕМ, МЕТОДЫ АНАЛИЗА И КЛАССИФИКАЦИИ СЛОЖНОСТРУКТУРИРУЕМЫХ **ИЗОБРАЖЕНИЙ**

# Методические рекомендации по организации и выполнению самостоятельных занятий для аспирантов направлений подготовки 09.06.01 и 12.06.01

#### Составитель: С.А. Филист.

#### Рецензент

# Доктор технических наук, профессор Р.А. Томакова

изображений для классификации Методы анализа и медицинских диагностических систем, методы анализа  $\mathbf{u}$ изображений: сложноструктурируемых классификации методические рекомендации по организации и выполнению самостоятельных занятий / Юго-Зап. гос. ун-т; сост.: С.А. Филист. -Курск, 2018. - 46 с.

Методические указания по структуре, содержанию и стилю изложения материала соответствуют требованиям, предъявляемым к учебным и методическим пособиям.

подготовки 09.06.01 направлений ДЛЯ аспирантов Предназначены «Информатика и вычислительная техника (Системный анализ, управление и обработка информации (технические и медицинские системы)) и 12.06.01 «Фотоника, приборостроение, оптические и биотехнические системы и технологии (Приборы, системы и изделия медицинского назначения)»

Текст печатается в авторской редакции

Подписано в печать *-4. 03 №*, Формат 60х84 1/16.

Усл.печ.л. <u>Я.Ч</u>. Уч.-изд.л. <sup>д.д</sup> Тираж (со экз. Заказ: 1454 Бесплатно. Юго-Западный государственный университет.

305040, г. Курск, ул. 50 лет Октября, 94.

# **1. Представление цифровых изображений. Понятие сложноструктурируемого изображения**

### **Теоретические сведения**

## **Растровые графические файлы (bitmaps).**

Растровые изображения напоминают лист клетчатой бумаги, на котором любая клетка закрашена своим цветом, образуя в совокупности рисунок. Каждая такая «клетка» цифрового изображения называется пикселем. Пиксель - основной элемент растровых изображений, наименьший элемент поверхности визуализации (экрана монитора, листа бумаги и т.п), которому независимым образом могут быть присвоены его характеристики: цвет, яркость, прозрачность и т.п.

Цифровое изображение представляет собой совокупность пикселей. Каждый пиксель растрового изображения характеризуется своими координатами x и y и яркостью Y(x,y) (для полутоновых изображений). Каждый пиксель цветного изображения характеризуется координатами x и y и тремя яркостями: красного, зеленого синего и цветов  $(R, G, B)(x,y)$ .

Как и любая цифровая информация, цвет любого пикселя растрового изображения хранится в двоичном виде. Для кодирования яркостей принято использовать 1, 2, 4 или 8 бит. Исключение составляют режимы HiColor (см. ниже). Чем больше бит используется для кодирования, тем больше различных цветов можно получить. Для хранения значений яркости в настоящее время отводится не более 1 байт (8 бит, что соответствует 256 возможным градациям). В случае цветного изображения каждый пиксель содержит, максимум, по байту на градации яркостей каждого из трех основных цветов. Принципиально возможно кодирование градаций яркости и большим количеством бит (например, 12 бит), но человеческий глаз в состоянии различить только до 256 градаций на каждый цвет. Более точной передачи цветов может потребовать только специальная аппаратура.

Совокупность пикселей изображения образует растр. Растр – это порядок расположения точек (растровых элементов) на отображающей плоскости. Элементами растра, как правило, являются прямоугольники, и такой растр называется, соответственно, прямоугольным. Тем не менее, в качестве

растровых элементов возможно использование и фигур другой формы; удовлетворяющих следующим требованиям:

1) все они должны иметь одинаковые размеры;

2) должны полностью покрывать плоскость без перекрытий и пустот.

Помимо прямоугольников, данным условиям

удовлетворяют правильные треугольники (рисунок 1.1) или правильные шестиугольники (гексагоны) (рисунок 1.2). Можно строить растры, используя неправильные многоугольники, но практический смысл в подобных растрах отсутствует. Отметим, что прямоугольный растр удобен для хранения в оперативной памяти компьютера, в то время, как треугольный и шестиугольный растры естественны при отображении на экране монитора.

 $\mathbf n$ 

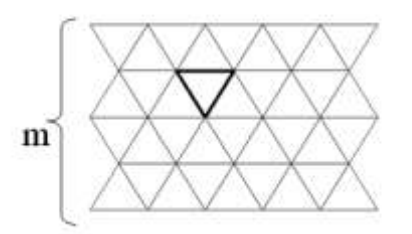

Рисунок 1 - Треугольный растр

## **Дискретность цвета**

Известно, что цветовое пространство является трехмерным, и произвольный цвет может быть разложен по трем независимым (базисным) компонентам. Эти компоненты могут, в некоторой мере, быть выбраны произвольно. Далее речь будет идти о представлении RGB как наиболее распространенном, поскольку оно непосредственно соответствует формированию цвета на экране монитора. Различные представления могут применяться для взаимодействия компьютерных программ с пользователем и внешними устройствами, но для хранения в памяти компьютера используется именно представление цвета RGB.

Все характеристики, присущие пикселу, дискретны. Дискретными являются и компоненты R, G и B (базисных цветов: красного, зеленого и синего). Для каждой из них отводится до 1

байта памяти, т.е. до 8 двоичных разрядов. Следовательно, каждая из этих компонент может принимать целые значения в диапазоне от 0 до 255. Поскольку каждая из трех компонент принимает 256 значений, общее количество цветов будет равно 256 в кубе или немногим меньше 17 миллионов (если точно, то 16 777 216 = 224). При различных манипуляциях в цветовом пространстве удобно применять т.н. приведенные цвета, вещественные значения, принадлежащие отрезку [0;1]. В дискретном представлении единице соответствует значение, равное 255.

Заметим, что среди цветов полноцветного представления существуют, в частности, и ненатуральные, т.е. такие, которые нигде не встречаются в природе.

### **256-цветные изображения**

Изображения требуется не только отображать, но и сохранять в памяти компьютера или на диске. Нередко для хранения одного пикселя используется один байт (8 бит). В этом случае изображение может содержать только 256 цветов. Если их более или менее равномерно распределить по компонентам RGB, то цвета, очевидно, будут передаваться очень грубо. Пусть, например, 8 двоичных разрядов распределены по компонентам так:

 $3 + 3 + 2 (=8)$ .

Первая цифра указывает количество разрядов, отводимых для передачи красного цвета, вторая - зеленого, и третья - синего. Синему цвету дается меньше градаций, т.к. человеческий глаз к нему наименее чувствителен. Получаем, что компоненты R и G имеют по 8 градаций яркости, а B и того меньше - всего 4. Это очень мало по сравнению с исходными 256 или даже отображаемыми 64 градациями. Но оказывается, что цвета, доминирующие в изображении, как правило, очень неравномерно распределены по цветовому кубу. Говорят, что изображение выдержано в определенных тонах: голубых, розовых или, скажем, кремовых. Это обстоятельство позволяет применить следующий трюк. Наиболее часто встречающиеся 256 цветов нумеруются, а остальные приводятся к ним. Значения компонент соответствующих RGB хранится в ячейках специально отведенного массива памяти, называемого палитрой. При этом в качестве цвета пикселя записывается номер (индекс цвета) в палитре, а не соответствующие значения RGB. В связи с этим, любой режим отображения цвета с палитрой часто называют индексированным. А такой 256-цветный режим принято называть MCGA (многоцветный графический режим).

Частным случаем такого 256-цветного MCGA-режима является не цветной Grayscale (полутоновой) режим. В этом случае каждый из 256 цветов в палитре имеет равные значения компонентов  $(R = G = B = Y)$ , которые равны номеру «цвета» (градации яркости Y). В этом случае, однако, в отличие от обычных цветов, отображаются все возможные градации яркости.

Заметим, что еще более выгодным оказывается индексированное представление цвета и для режимов, содержащих менее 256 цветов (2, 4 или 16 цветов).

## **HiColor/RealColor изображения**

Если отводить на каждый пиксель по 2 байта вместо одного, то получится более качественная цветопередача по сравнению с режимом MCGA. В этом случае на три цветовые компоненты приходится 15 или 16 двоичных разрядов. В первом случае для каждой из компонент RGB отводится по 5 бит. Во втором случае, равномерно распределить память для хранения компонент не удается. Но, зная, что человеческий глаз наиболее чувствителен к зеленому цвету, ему отдается больше разрядов, чем красному или синему. Таким образом, распределение памяти в битах по компонентам RGB: 5-6-5. Компонента G имеет 6 бит (64 возможных значения яркости), а R и B - по 5 бит (по 32 градации). Общее количество цветов в этом режиме составит  $32*64*32 = 216 =$ 65536. Для цветопередачи используется только 6 бит каждой компоненты, поэтому зеленый цвет передается полностью, а красный и синий -почти полностью. Отсюда и название такого режима – RealColor (режим настоящих цветов).

## **Контрольные вопросы**

- 1. Пиксельное представление изображений. Основные виды изображений: бинарные, полутоновые и цветные.
- 2. Основные преобразования изображений.
- 3. Основные взаимосвязи между пикселями изображения. Метрические свойства для изображения.
- 4. Метод пространственной области с применением масок. Операторы Собеля, Робертса, Превитта для обработки изображений.
- 5. Сегментация изображений посредством выделения границ областей.
- 6. Основы фильтрации в частотной области. Двумерное ДПФ.
- 7. Задача распознавания образов. Выбор признаков.
- 8. Виды разделяющих функций. Классификатор по минимальному расстоянию.
- 9. Задача двухклассового распознавания.
- 10.Классификатор для распознавания 3-х и k классов образов по критерию наименьшего среднеквадратического расстояния.
- 11.Метод отображения по алгоритму наименьших квадратов.
- 12.Классификация нейросетевых систем.
- 13.Виды пороговых функций в нейросети.
- 14.Модель нейронной сети. Обучающий алгоритм для персептрона.
- 15.Многослойный персептрон с обратным распространением ошибки.

### **Задание**

- 1. С помощью команды PrintScreen и графического редактора создать изображения заданным по варианту размером следующих видов:
	- –цветное полноцветное (фото);

–изображение с несколькими цветами (более 5);

–изображение текста.

2. Сохранить 3 изображения в несжатом bmp-формате и различном цветовом представлении:

–24 бит/пиксель;

 $-256$  цветов

–полутоновое;

 $-256$  цветов

–цветное;

 $-16$  цветов;

–двухцветное (черно-белое).

3. Для каждого из изображений из п.2 исследовать качество сжатия изображений различными форматами:

–JPE;

 $-GIF:$ 

–TIF(CCITT  $3$  и 4);

 $-PCX$ .

Результаты оформить в виде таблицы и сделать выводы.

Отчет должен содержать титульный лист установленного образца, тему, цель и задание к лабораторной работе в соответствии с вариантом. В отчете, помимо таблицы, необходимо привести скриншоты изображений п.2, а также, используя информацию из Интернет,- основные характеристики и общее описание применения каждого из перечисленных форматов файлов изображений.

При защите работы знать, что такое растр и пиксель, иметь понятие о дискретизации, выборке и квантовании изображений, иметь представление о различных форматах изображений и используемых в них типах сжатия информации.

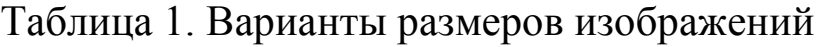

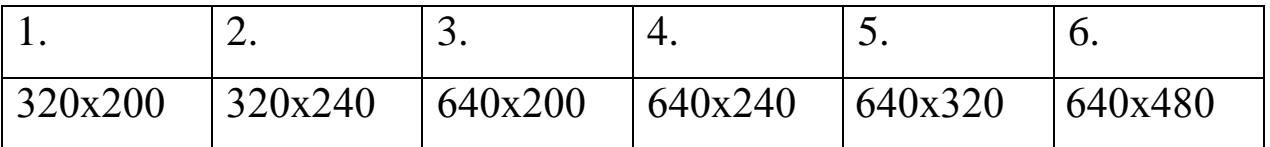

### **2. Локальные методы обработки изображений**

#### **Теоретические сведения**

# *Статистические характеристики*

Яркость полутонового изображения, вследствие случайного характера отображаемых элементов сцены, наличия шумов и т.п, может рассматриваема как случайная величина. Случайные величины могут быть дискретными или непрерывными. Дискретная случайная величина может принимать значения из некоторого счетного множества. Эти значения отделены друг от друга, и их можно перенумеровать. Это, например, целые числа. Возможные значения непрерывной случайной величины заполняет некоторый заданный промежуток. При определении статистических характеристик дискретной случайной величины используется суммирование, которое в случае непрерывной случайной величины заменяется интегрированием. Яркость пикселей изображения принимает дискретные значения, поэтому в дальнейшем будем использовать суммы.

### *Среднее значение*

Среднее значение или *математическое ожидание* яркости в некоторой области определяется суммой значений яркости во всех точках этой области, деленной на количество точек:

$$
M(I) = \frac{1}{N} \sum_{(x,y)} I(x, y)
$$
\n(3.1)

### *Дисперсия*

*Дисперсия* яркости определяется как математическое ожидание квадрата отклонения яркости от его среднего значения:

$$
D(I) = \frac{1}{N} \sum_{(x,y)} (I(x,y) - M(I))^2
$$
 (3.2)

Размерность дисперсии - квадрат яркости. Это не всегда удобно. Поэтому, часто используют квадратный корень из дисперсии, называемый *среднеквадратичным отклонением (СКО):*

$$
\sigma(I) = \sqrt{D(I)}\tag{3.3}
$$

которое имеет размерность яркости.

Дисперсия и среднеквадратичное отклонение являются мерой рассеяния яркости вокруг среднего значения.

#### Моменты яркости

Центральный статистический яркости момент  $r$ - $r$ o определяется, порядка как математическое ожидание возведенного в степень г отклонения яркости от его среднего значения:

$$
M^{r}(I) = \frac{1}{N} \sum_{(x,y)} (I(x,y) - M(I))^{r}
$$

 $(3.4)$ 

Заметим, что дисперсия - это второй центральный момент. Чаше других моментов высших порядков используются третий и четвертый, но, как правило,  $He$ сами  $\Pi$ O  $ce6e$ . a  $\bf{B}$ виле коэффициентов асимметрии:

$$
As(I) = \frac{M^3(I)}{\sigma^3(I)}
$$
 (3.5)

и эксцесса:

$$
Ex(I) = \frac{M^4(I)}{\sigma^4(I)} - 3
$$
 (3.6)

Коэффициент асимметрии, как это понятно из названия, характеризует асимметрию распределения случайной величины (в нашем случае - яркости). Если он положителен, распределение яркости более пологое в области больших значений, если отрицателен - в области меньших.

формы Коэффициент эксцесса характеризует отличие распределения от нормального закона, о котором речь пойдет ниже. Чем он больше, тем более острую вершину имеет распределение, и наоборот. Нулевое значение коэффициента распределению. соответствует нормальному эксцесса Чтобы обеспечить такое его свойство, в формуле (4.6) и вычитается тройка.

### $\boldsymbol{Mod}$

Еще один простой, но важный параметр случайной величины носит название мода. Математически, мола  $\Delta \sim 10$  $OTE$ значение

случайной величины, которое она принимает с максимальной вероятностью. Однако, здесь под модой практически понимается локальный максимум функции распределения яркости.

Как известно, количестволокальных максимумов в общем случае не ограничено. Соответственно, распределения, имеющие один, два или более максимумов, называются *унимодальными, бимодальными или полимодальными*.

## *Гистограмма*

Для того чтобыпостроить график функции распределения, нужно знать аналитическое выражение закона распределения случайной величины и его параметры. Если мы имеем дело с некоторым полутоновым изображением, мы не знаем точно ни закона распределения яркости, ни его параметров. Тем не менее, в этом случае удается получить статистическую оценку плотности распределения, не зависящую ни от вида закона, ни от параметров. Такой оценкой плотности распределения является так называемая *гистограмма*, представляющая собой графическое изображение рассчитанной по реальным данным плотности распределения случайной величины.

Для того, чтобы построить гистограмму полутонового изображения, вся область допустимых значений яркости разделяется на интервалы, и рассчитываются относительные частоты попадания яркости пикселей изображения в каждый интервал. Затем строится график, на котором по горизонтальной оси откладываются интервалы, и на каждом из них, как на основании, строится прямоугольник, площадь которого равна вероятности попадания яркости в данный интервал.

Чем меньшей выбирается ширина интервала, тем более подробной получается гистограмма. С другой стороны, если на интервал приходится мало точек, достоверность оценки плотности распределения для этого интервала будет мала. Кроме того, изображения часто содержат не все допустимые уровни яркости, а с пропусками. Например, у изображения есть пиксели с яркостями, равными 0, 4, 8, 16, 32 и т.д., а с промежуточными (1,2, 3, 5, 6, 7, ...) нет. В этом случае гистограмма, построенная с интервалом шириной 1 или 2 уровня яркости не будет показательной.

## Контрольные вопросы

1. В чем состоит сущность поэлементной обработки изображений?

2. Как определяются параметры преобразования изображения при его линейном контрастировании?

3. Поясните механизм действия поэлементных преобразований, применяемых при препарировании изображения.

4. Каков механизм появления ложных контуров при применении пилообразного контрастирования? При каких еще процедурах могут возникать ложные контуры?

5. Докажите, что применение линейного контрастирования не изменяет вида плотности вероятности изображения. Как при этом изменяются параметры плотности вероятности?

6. Докажите, что применение гиперболизации распределения яркости приводит к равновероятному распределению сигнала на выходе сетчатки глаза, если учесть ее логарифмирующее воздействие на входной свет.

7. Поясните, почему при эквализации изображения не удается привести гистограмму к идеальному равномерному виду?

8. В чем состоит сущность и каковы достоинства табличного метода поэлементного преобразования изображений?

# Задание

# Написать программу, выполняющую следующие действия:

1. Загрузка изображения из файла и вывод его на экран.

2. Преобразование загруженного цветного изображения в полутоновое.

3. Расчет и отображение статистических характеристик распределения яркости: а) среднего значения;  $6)$  CKO:

в) коэффициента асимметрии;

- г) коэффициента эксцесса;
- д) моды.

4. Построение гистограммы распределения яркости и отображение ее на экране. Примечание. *На осях гистограммы отметить значения интервалов.*

## **Оформление отчета**

1) титульный лист;

2) тема, цель, задание, исходное изображение;

3) расчетные формулы статистических характеристик;

4) экранные формы: полутоновое изображение, рассчитанные статистические

характеристики, гистограмма распределения яркости.

5) выводы;

6) приложение: листинг программы с комментариями.

## **3. Спектральный анализ полутоновых и цветных растровых изображений**

### **Теоретические сведения**

Много полезной информации об изображении можно узнать, анализируя его спектр (или частотную область). Кроме того, многие методы обработки изображений основаны на анализе и трансформации спектральных характеристик изображения.

Спектром изображения будем считать результат применения к нему двумерного преобразования Фурье.

Преобразование Фурье или получение спектра оптического сигнала наглядно можно продемонстрировать при помощи обычной оптической линзы. Всем с детства известен простой физический опыт, заключающийся в фокусировке линзой солнечных лучей, в результате чего в фокальной плоскости формируется небольшое пятно, энергия которого является суммарной энергии лучей попадающих на линзу. Из оптики известно, что плоская выпуклая линза осуществляет преобразование Фурье. Рассмотрим, что при этом происходит. Солнечные лучи, падающие на линзу, в хорошем приближении представляют собой плоскую волну:

 $I = Ae^{ikx}$ 

Здесь k – вектор нормали к волновому фронту волны, x – вектор пространственных координат. Уравнение (k,x)=const определяет плоскость одинаковой фазы волны.

Предположим, что вектор нормали перпендикулярен плоскости линзы, которая совпадает с плоскостью x. Тогда (k,x)=0,  $a \leq A$ .

Ясно, что число степеней свободы в спектре не может отличаться от числа степеней свободы в самом сигнале. Из формулы же следует получение из изображения двух частотных плоскостей, соответствующих действительной и мнимой составляющим.

Остановимся на наиболее существенных свойствах двумерного дискретного спектра Фурье. Однако необходимо иметь в виду, что спектральные коэффициенты являются *комплексными числами*, в том числе и при вещественном сигнале.

Но тогда возникает вопрос. Общее количество спектральных компонент, как установлено, равно **NM. Комплексное** число эквивалентно паре вещественных чисел - действительной и мнимой частям при алгебраическом или модулю и фазе при экспоненциальном представлении. Следовательно, полный спектр описывается 2NM вещественными числами, что вдвое превышает размерность самого сигнала. В этом, на первый взгляд, содержится противоречие. Оно находит свое разъяснение при дальнейшем изучении свойств двумерного ДПФ.

Преобразуем соотношение для ДПФ следующим образом. Во-первых, вместо частот k,l подставим частоты N-k, M-l. Вовторых, выполним комплексное сопряжение. В результате нетрудно получить выражение:

 $FN - k, M^F - 1 = k, 1$ 

которым устанавливается однозначная связь между спектральными коэффициентами спектрального  $\bf{B}$ ДВУХ различных точках прямоугольника. Полученным соотношением  $\overline{M}$ снимается поскольку количество независимых противоречие, спектральных коэффициентов уменьшается благодаря ланной спектральной симметрии раза. Согласно в два установленному свойству, спектрально-сопряженной зависимостью связаны между собой спектральные коэффициенты, левому верхнему и правому нижнему углам принадлежащие прямоугольника (центрально симметричные точки). Аналогично также связаны между собойкоэффициенты  $\Phi$ урье из правого верхнего участков спектрального  $\overline{\mathbf{M}}$ левого нижнего прямоугольника.

# Циклическая свертка

Достоинством обычного преобразования Фурье является то, что с его помощью очень просто выполняется стационарная фильтрация сигналов. Как известно, для этого требуется получить частотный спектр сигнала и частотный коэффициент передачи фильтра. Затем, перемножив их, определить частотный спектр выходного сигнала, а выполнив обратное преобразование Фурье найти сам выходной сигнал.

Двумерный стационарный (инвариантный к сдвигу) фильтр характеризуют двумерной импульсной характеристикой  $a_{i_1,i_2}$ ,

позволяющей определить выходной сигнал при помощи двумерной свертки:

 $Y_{i_1,i_2}=\sum_{r_1=0}^{I_1-1}\sum_{r_2=0}^{I_2-1}X_{r_1,r_2}\cdot a_{i_1-r_1.i_2-r_2}$ 

Это уравнение обычной свертки, в нем фигурируют обычные, непериодические сигналы и непериодическая ИХ фильтра. При цифровой обработке в ЭВМ не существует частотных спектров, соответствующих таким сигналам и ИХ. Для описания сигнала в частотной области привлекается, как установлено выше, периодически продолженный сигнал  $x_{i_1, i_2}$ , которому соответствует дискретный спектр  $x_{k, k_2}$ . По аналогии вводится и

периодически продолженная ИХ:

 $a_{i_1,i_2} = a_{i_1-m_1I_1,i_2-m_2I_2}$ 

двумерное ДПФ которой  $A_{k,k}$ , имеет смысл частотного коэффициента передачи цифрового фильтра. Покажем, что перемножая  $A_{k, k_2}$  и  $A_{k, k_2}$ , мы находим спектр сигнала, определяемого циклической сверткой. Циклическая свертка отличается от обычной свертки тем, что вместо функций  $x_{i_1,i_2}$ и  $a_{i_1,i_2}$ в ней представлены периодически продолженные функции  $x_{i_1, i_2}$  и  $a_{i_1, i_2}$  в обычном и циклическом вариантах соответственно. Рис. 13.1 поясняет процесс

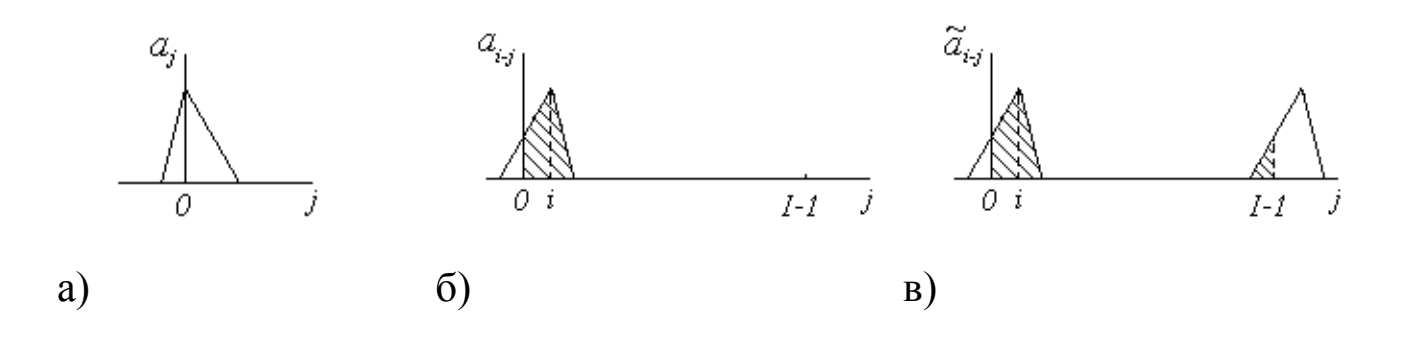

Рисунок 2 - Сравнение обычной и циклической свертки

## **Контрольные вопросы**

1. Что такое спектр изображения?

2. Какие свойства спектра изображения?

3. Как представить спектр изображения через одномерное преобразование Фурье?

4. В чем заключается быстрое преобразование Фурье?

5. Что такое циклическая свертка?

6. Как представляется операция свертки через преобразование Фурье?

7. Как располагаются высокие и низкие частоты в спектре изображения?

# **Задание**

**1.** *На компьютере*

1. Реализовать алгоритм быстрого преобразования Фурье (БПФ).

2. С помощью БПФ получить спектр изображения размером 256\*256. 3. Вывести на экран изображение, соответствующее модулю спектра.

4. Выбрать круг с задаваемым радиусом и центром, в центре изображения п.1.3 обнулить точки, входящие в круг или вне его, оставив остальные точки без изменения. Применить к результату обратное БПФ. Сравнить полученное изображение с исходным. Сделать выводы.

5. Выполнить аналогичные действия, использовав вместо круга ромб с задаваемыми диагоналями.

6. Умножить спектр изображения на  $\exp(i^* \pi^* k)$ . Выполнить обратное преобразование результата.

7. Реализовать преобразование Адамара. Выполнить аналогичные п. 1.3-1.5 исследования. Сделать сравнительные выводы.

## **2.** *Аналитически*

Рассчитать ДПФ от двумерной функции Уолша, с произвольными координатами на изображении размером N\*N. Яркость остальных точек изображения равна 0.

# **Оформление отчета**

1) титульный лист;

2) тему, цель, задание, исходное изображение;

3) теорию по алгоритмам БПФ и преобразованию Адамара;

5) аналитические расчеты ДПФ от двумерной функции Уолша;

6) листинг программы с комментариями;

7) экранные формы; 8) выводы.

## **4. Сегментация изображений**

### **Теоретические сведения**

Сегментация изображения представляет собой разделение изображения на области по сходству свойств (признаков) в их точках. Признаки подразделяются на естественные и искусственные. Естественные признаки устанавливаются простым (визуальным) анализом изображения, а искусственные – в результате специальной обработки различных измерений. Примерами естественных признаков являютсяструктура, текстура, яркость объекта. Примеры искусственных признаков: гистограммы распределения яркости, спектр и др.

К основными видами сегментации изображений относится сегментация по яркости, цветовым координатам, контурам, форме.

### **Методы сегментации**

### **Сегментация методом выращивания областей**

Для сегментации изображения можно использовать метод выращивания областей **–** группирование пикселов или подобластей в более крупные области по заранее заданным критериям роста. Берутся «центры кристаллизации», а затем на них наращиваются области путем добавления к каждому центру тех соседних пикселов, которые по своим свойствамблизки к центру кристаллизации (например, имеют яркость или цвет в определенном диапазоне). Ниже приведена функция regiongrow, которая выполняет выращивание областей.

Синтаксис

 $[g, NR, SI, TI] =$  regiongrow $(f, S, T)$ ,

где f **–** это сегментируемое изображение, а параметр S **–** массив (с размерами как у f) или скаляр. Если S **–** массив, то он содержит 1 в тех позициях, где расположены центры кристаллизации и 0 во всех остальных местах. Если S является скаляром, то он задает значение яркости пикселов, которые становятся центрами кристаллизации. Аналогично, Т может быть

массивом (с размерами, как у f) или скаляром. Если Т **–** массив, то его элементы являются локальными пороговыми значениями для f. Скаляр Т определяет глобальный порог.

## **Контрольные вопросы**

- 1. В чем отличие результатов обработки изображений и распознавания изображений?
- 2. Для чего при распознавании зрительных образов применяют операции статистического оценивания участков изображений?
- 3. Чем отличаются координатно-зависимые и координатнонезависимые точечные преобразования?
- 4. Приведите примеры наиболее распространенных линейных и нелинейных точечных преобразований изображений.
- 5. Опишите механизм геометрических преобразований цифрового изображения.
- 6. Какие основные цели преследует фильтрация изображений?
- 7. Какие участки изображения наиболее информативны в плане распознавания образов по их форме?
- 8. В чем заключается сегментация изображения?
- 9. Какие недостатки свойственны глобальным методам сегментации изображений?
- 10.Какие ограничения на сюжет изображения характерны для сегментации изображений по методу мод?
- 11.Какие методы принятия решений используют, когда законы распределения признаков не известны заранее?
- 12.Какие рекомендации можно дать по наиболее эффективному использованию различных методов предварительной обработки изображений?

### **Задание**

Разработать и реализовать программу для работы с изображений фишек игрового набора

Тантрикс, обеспечивающую:

• Ввод и отображение на экране изображений в формате BMP;

• Сегментацию изображений на основе точечных и пространственных

преобразований;

• Генерацию признаковых описаний фишек на изображении;

• Классификацию отдельных фишек и их последовательностей.

Игровой набор Тантрикс состоит из десяти фишек, представленных на рисунке (файл

Dozen 0.bmp).

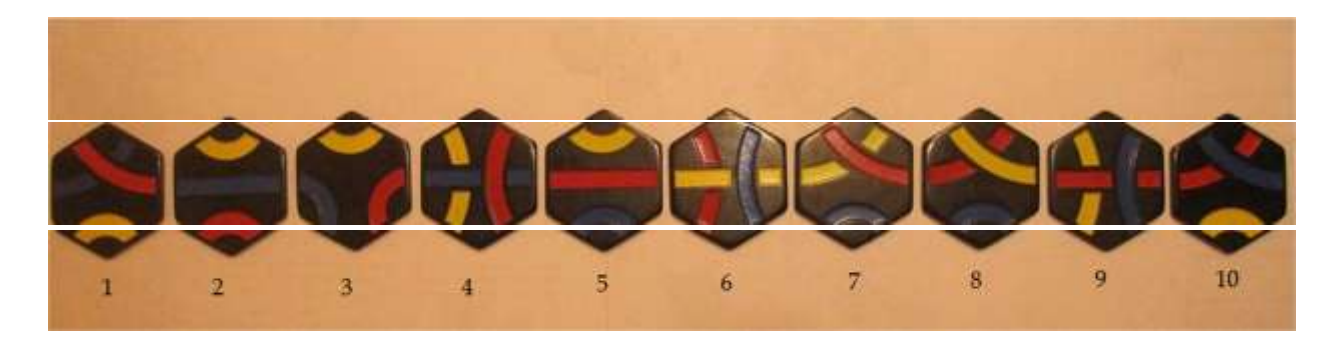

Рисунок 4.1

Каждая фишка представляет собой правильный шестиугольник черного цвета, на котором изображены сегмент трёх линий синего, красного и жёлтого цветов.

Задача состоит в распознавании фишек, представленных на изображении. Нужно разработать и реализовать алгоритм, входом которого является изображение, а выходом – описание состава и расположения фишек.

Для отладки и обучения алгоритма к заданию прилагаются 24 изображения различной сложности. Сложность определяется

количеством и взаимным расположением фишек. В простых случаях изображены одиночные фишки, более сложные картинки содержат несколько несоприкасающихся фишек. Наиболее сложными являются изображения групп соприкасающихся фишек.

В задание входят задачи разной сложности: Beginner, Intermediate, Expert.

Класс Beginner:

1. Определить количество фишек на изображении. Входом является файл типа

Group\_\*.bmp.

2. Определить тип и цвет линий на фишке – короткая дуга большой кривизны, длинная дуга малой кривизны, прямолинейный сегмент. Вход – файл типа Single\_\*.bmp.

Класс Intermediate:

3. Определить номер фишки. Вход – файл типа Single\_\*.bmp.

4. Определить расположение и номера всех фишек в кадре. Вход – файл типа Group\_\*.bmp.

Класс Expert:

5. Определить последовательность обхода фишек в мозаике вдоль замкнутого маршрута. Вход – файл типа Path\_\*.bmp.

## **5. Выделение признаков**

# **Теоретические сведения**

При анализе формы областей изображения применяют различные метрические, топологические и аналитические характеристики: расстояние, площадь, периметр, число Эйлера, функции кривизны и их производные. Ниже приведены функции MatLab, позволяющие выполнять выделение нужных объектов

на изображении, поиск связных областей и вычисление морфометрических признаков: площадей объектов, центров масс объектов, коэффициентов формы и других метрических и топологических характеристик.

### **Функция выделения объектов bwselect** Синтаксис

 $BWD =$  bwselect(BWS,n)  $BWD =$  bwselect(BWS,c,r,n)

Функция BWD = bwselect(BWS,n) выводит изображение BWS на экран и предоставляет пользователю возможность интерактивно отметить затравочные пикселы (пиксел, с которого начинается выделение объекта, называется затравочным). Координаты затравочных пикселов задаются щелчком левой кнопки мыши. Предыдущий можно удалить клавишей Backspace или Delete. Последний затравочный пиксел задается двойным щелчком левой кнопки или однократным щелчком правой кнопки мыши. Нажатие клавиши Enter завершает процесс выделения затравочных пикселов. Все отмеченные объекты переносятся сразу после нажатия клавиши Enter, после этого сразу создается новое бинарное изображение BWD.

Функция BWD = bwselect(BWS,с,r,n) переносит с изображения BWS на изображение BWD все объекты c координатами затравочных пикселов из векторов c и r.

Параметр n для всех рассматриваемых функций bwselect задает критерий связности. Он может принимать значение 4 или 8 (по умолчанию  $n = 8$ ).

Рассмотрим несколько простых, но важных взаимосвязей между пикселами в цифровом изображении. Рассматриваемые понятия широко применяются в обработке бинарных изображений и морфологических операциях, при выделении объектов и вычислении их признаков. Для определенности в системе MatLab полагают, что пикселы со значениями, равными 1, относятся к объектам, а со значениями, равными 0, – к фону.

#### **Соседние пикселы**

Пиксел р с координатами (х, у) имеет четыре горизонтальных и вертикальных соседних пиксела с координатами:  $(x + 1, y)$ ,  $(x - 1,$ у),  $(x, y + 1)$ ,  $(x, y - 1)$ . Эта группа пикселов x1, x3, x5, x7, называемая «четыре соседа р» или «квартетом соседей», обозначается через N4(р):

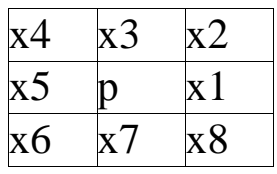

Данные четыре пиксела находятся на одном расстоянии от (х, у), а также некоторые из соседних пикселов р могут быть за пределами цифрового изображения, если (х, у) находится на границе изображения. Четыре диагональных соседних пиксела р имеют координаты

 $(x + 1, y + 1), (x + 1, y - 1), (x - 1, y + 1), (x - 1, y - 1)$ 

и обозначаются через ND(р). Эти точки вместе с четырьмя указанными выше называются восьми-соседями, или октетом соседей пиксела р и обозначаются через N8(р). Некоторые из точек ND(р) и N8(р) также могут выходить за пределы изображения, если (х, у) находится на границе изображения.

### **Связи**

Объект называется четырехсвязный, если для каждого пиксела объекта среди квартета соседних пикселов существует хотя бы один, равный 1 и принадлежащий этому объекту.

Объект называется восьмисвязный, если для каждого пиксела объекта среди октета соседних пикселов существует хотя бы один, равный 1 и принадлежащий этому объекту.

Аналогичные определения связности можно ввести для Четырехсвязность фона. **фона** автоматически означает восьмисвязность объектов и наоборот. Среди связных областей объектов могут встречаться связные области из пикселов фона. Они называются дырами.

## Контрольные вопросы

1. Какие функции используются для выполнения двумерного прямого и обратного преобразования Фурье в системе MatLab?

2. Зачем используется двумерная дискретизация? Приведите примеры функции дискретизации.

3. Линейные алгоритмы (линейный с маской, гауссовский).

4. Ранговые алгоритмы: (медианный, оценка середины диапазона, К ближайших соседей, сигма-фильтр, МТМ фильтр).

5. Локально-адаптивные алгоритмы: (медианный stick фильтр, ИХ обратным направленный фильтр, взвешивание значений градиентом).

6. Алгоритмы, основанные на группировке пикселов (фильтр SUSAN, Leu).

## Залание

Выполнить выделение, поиск объектов изображения  $1_{-}$ файла сдс. bmp и вычислить их признаки.

2. Выделить объекты из изображения файла Ex4.bmp. определить площадь всех объектов, результаты записать на диск, поместить каждый объект в отдельное изображение, вывести на экран.

3. Выполнить двумерную дискретизацию с использованием функции дискретизации типа шахматного поля над полутоновым изображением. изображения. полученного **ИЗ** палитрового

хранящегося в файле ''Athena.bmp', и получить восстановленное изображение.

## **Оформление отчета**

1) титульный лист;

2) тема, цель, задание в соответствии с вариантом, исходное изображение; 3) теоретические сведения о шумах и заданных фильтрах;

4) аналитические вычисления коэффициентов фильтров 3х3;

5) экранные формы зашумленных изображений и отфильтрованных;

6) выводы;

7) приложение: листинг программы с комментариями.

# **6. Контурный анализ изображений**

### **Теоретические сведения**

### *Обнаружение границ на изображениях*

Исследованиями психологов установлено, что с точки зрения распознавания и анализа объектов на изображении наиболее информативными являются не значения яркостей объектов, а характеристики их границ – контуров.

Будем называть контуром изображения совокупность его пикселов, в окрестности которых наблюдается скачкообразное изменение функции яркости. Так как при цифровой обработке изображение представлено как функция целочисленных аргументов, то контуры представляются линиями шириной, как минимум, в один пиксел. При этом может возникнуть неоднозначность в определении линии контура.

При разработке алгоритмов выделения контуров нужно учитывать указанные особенности поведения контурных

линий. Специальная дополнительная обработка выделенных контуров позволяет устранять разрывы и подавлять ложные контурные линии.

## *Градиентные методы*

Различным объектам на изображениях соответствуют области с более или менее одинаковыми значениями яркости. На границах же яркость существенно меняется. Как вы знаете, мерой изменения некоторой величины является ее производная. На изображении величина яркости изменяется в пространстве. Пространственная производная - это градиент, который кроме величины имеет еще и направление, т.е. представляет собой вектор.

Величина или модуль вектора градиента определяет "силу" границы, т.е. насколько в данной точке границы отличаются яркости объекта и его окружения. Направление вектора градиента показывает направление наибольшего изменения яркости, т.е. этот вектор направлен перпендикулярно границе. Зачастую направление границы не имеет значения, и в таких случаях достаточно определить только величину *модуля градиента:*

 $|\nabla I| = \sqrt{(I_{(i,j)} - I_{(i+1,j)})^2 + (I_{(i,j)} - I_{(i,j+1)})^2}$ 

Максимальные значения градиента соответствуют участкам наибольшего изменения яркости. На изображениях, содержащих строго однородные области, ненулевые значения градиента будут иметь место только на границах областей.

Для вычисления градиента вместо производных по х и у **МОЖНО** использовать производные  $\Pi$ <sup>O</sup> любой паре направлений. Если перпендикулярных  $\overline{B}$ качестве ЭТИХ направлений взять диагональные и применить соответствующие дискретные разности, то получим градиент Робертса:

$$
|\nabla I| = \sqrt{(I_{(i,j)} - I_{(i+1,j+1)})^2 + (I_{(i+1,j)} - I_{(i,j+1)})^2}
$$

При реализации процедуры подчеркивания контуров избежать трудоемких стремятся операций (умножения И извлечения корня), поскольку их приходится выполнять для каждой точки изображения. Поэтому часто используют более простые выражения, которые называют аппроксимациями градиента.

## Контрольные вопросы

1. Что такое градиент, модуль градиента.

2. Градиент Робертса.

3. Аппроксимация градиента, чувствительность градиентных методов к выбору направления. Аппроксимация первой производной.

4. Оператор Лапласа (вид. маски для аппроксимации) – 2-е производные. 5. Принцип согласования с плоскостью в окне 2x2, 5x5.

6. Оператор Превитта.

7. Лапласиан гауссиана.

# **Задание**

- 1. Преобразовать изображение к полутоновому виду.
- 2. Реализовать следующие алгоритмы обнаружения границ:
- модуль градиента;
- градиент Робертса;

$$
- | \nabla I | = |I_{(i,j)} - I_{(i+1,j)}| + |I_{(i,j)} - I_{(i,j+1)}|;
$$

$$
- |\nabla I| = \max(|I_{(i,j)} - I_{(i+1,j)}|, |I_{(i,j)} - I_{(i,j+1)}|);
$$

$$
- | \nabla I | = | I_{(i,j)} - I_{(i+1,j+1)} | + | I_{(i+1,j)} - I_{(i,j+1)} |;
$$

$$
|\nabla I| = \sum_{k, l \in W} |I_{(i,j)} - I_{(i+k,j+1)}|, |\nabla I| = max_{k, l \in W} |I_{(i,j)} - I_{(i+k,j+1)}|.
$$

здесь W – скользящее окно 3x3, исследуемая точка находитсяв центре окна; - аппроксимацию в виде:

 $1 \t 0 \t -1$  $c \quad 0 \quad -c$  $1 \t 0 \t -1$ и  $-1$   $-c$   $-1$  $\mathbf{0}$  $0 \qquad 0$  $1 \quad c$  $\mathbf{1}$ 

где с – задается параметрически от 1 до 10; - с масками вычисления лапласиана:

$$
\begin{array}{cccc}\n0 & -1 & 0 \\
1) & -1 & 4 & -1 \\
0 & -1 & 0 \\
-1 & 0 & -1 \\
2) & 0 & 4 & 0 \\
0 & -1 & 0\n\end{array}
$$

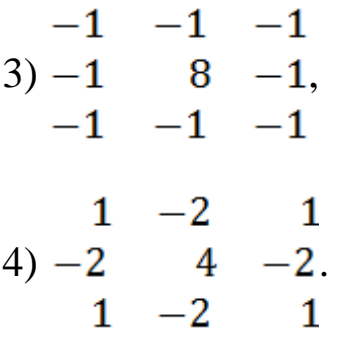

Реализовать процедуру повышения резкости изображения с одной из масок по варианту (см. выше). Т.е. предварительно нужно сложить заданную матрицу с:

 $0 \quad 0$  $\mathbf{0}$  $0 \quad 1 \quad 0$  $0 \quad 0$  $\Omega$ 

- согласование с плоскостью в окне 2x2; - оператор Превитта;

маска согласования с поверхностью второго порядка для оператора Лапласа

лапласиан гауссиана в окне 5х5.

3. Построить гистограмму градиента. Оценить параметр распределения (а) исходя из предположения распределения Релея. Сравнить гистограмму градиента с распределением Релея.

*Примечание: Гистограмму градиента и распределение Релея отобразить на одном графике*.

4. Реализовать процедуру проверки точки, является ли она локальным максимумом вдоль одной из осей, если является, то присвоить значение 255, иначе 0.

# **Оформление отчета**

1) титульный лист;

2) лист задания: тема, цель, задание, исходное изображение;

3) формулы и маски свертки для всех алгоритмов обнаружения границ; 4) теория по распределению Релея;

5) экранные формы результатов работы алгоритмов обнаружения границ, гистограмма градиента и распределения Релея, процедуры проверки точки на локальный максимум;

6) выводы;

7) листинг программы с комментариями.

# 7. Распознавания изображений

### Теоретические сведения

## Улучшение визуального качества изображений путем поэлементных преобразований

Сущность поэлементной обработки изображений сводится к следующему. Пусть  $x(i, j) \square \square x_{i, j}$ ,  $y(i, j) \square \square y_{i, j}$ - значения яркости исходного и получаемого после обработки изображений соответственно точке имеющей  $\bf{B}$ кадра. декартовы координаты і (номер строки) и і (номер столбца). Поэлементная обработка означает. **ЧТО** существует функциональная однозначная зависимость между этими яркостями y<sub>i,j</sub>  $\Box$ f<sub>i,j</sub> $(x_{i,j})$ ,  $(4.1)$ 

значению исходного сигнала позволяющая  $\Pi$ <sup>O</sup> определить значение выходного продукта. В общем случае, как это учтено в данном выражении, вид или параметры функции  $f_{i,i}(\cdot),$ 

описывающей обработку, зависят от текущих координат. При этом обработка является неоднородной. Однако в большинстве практически применяемых процедур используется однородная поэлементная обработка. В этом случае индексы і и і  $\overline{B}$ выражении (4.1) могут отсутствовать. При этом зависимость обработанного изображений ЯРКОСТЯМИ исходного  $\mathbf{M}$ между описывается функцией:

> $y \Box \Box f(x)$ ,  $(4.2)$

одинаковой для всех точек кадра.

## Линейное контрастирование изображения

Задача контрастирования связана с улучшением согласования динамического диапазона изображения и экрана, на котором выполняется визуализация. Если для цифрового представления изображения отводится каждого отсчета  $\mathbf{1}$ байт  $(8)$  $6M$ T) запоминающего устройства, то входной или выходной сигналы могут принимать одно из 256 значений. Обычно в качестве рабочего используется диапазон 0...255; при этом значение 0 соответствует при визуализации уровню черного, а значение уровню белого. Предположим, что минимальная  $255 \boldsymbol{\mathsf{M}}$ максимальная яркости исходного изображения равны х<sub>тип</sub> и х

max соответственно. Если эти параметры или один из них существенно отличаются от граничных значений яркостного диапазона, то визуализированная картина выглядит как ненасыщенная, неудобная, утомляющая при наблюдении. Пример такого неудачного представления приведен на рисунке 4.1 а, где диапазон яркостей имеет границы  $x_{min}$   $\Box$  180,  $x_{max}$  240.

### *Препарирование изображения*

Препарирование представляет собой целый класс поэлементных преобразований изображений. Например, преобразование с пороговой характеристикой (рис.4.3) превращает полутоновое изображение, содержащее все уровни яркости, в бинарное, точки которого имеют яркости  $y = 0$  или  $y = y_{max}$ . Такая операция, называемая иногда бинаризацией или бинарным квантованием, может быть полезной, когда для наблюдателя важны очертания объектов, присутствующих на изображении, а детали, содержащиеся внутри объектов или внутри фона, не представляют интереса.

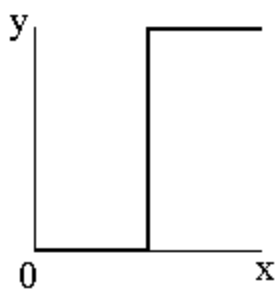

Рисунок 4.3 - Пример преобразования, используемого при препарировании

# **Контрольные вопросы**

1. Распространенные процедуры поэлементной обработки изображения.

2. Линейное контрастирование.

3. Соляризация изображения.

4. Препарирование изображения.

5. Преобразование гистограмм. Эквализация и гиперболизация.

## **Задание**

**1.** На компьютере.

1. Реализовать алгоритм, осуществляющий линейное контрастирование с параметрически задаваемым выходным динамическим диапазоном.

2. Выполнить соляризацию изображения, расширив динамический диапазон до 0-255 по индивидуальному варианту из таблицы 1.1, где выбор вариантов осуществляется по формуле:

(N mod 3) $+1$ , где N – номер по журналу.

3. Реализовать процедуру препарирования по индивидуальному варианту из таблицы 1.2, где вариант вычисляется по формуле: (N mod 25)+1, где N – номер по журналу.

4. Реализовать алгоритм эквализации и гиперболизации гистограммы изображения. Использовать табличный метод поэлементных преобразований.

*Примечание*: преобразовывать полутоновое изображение. **2.** Аналитически.

Определить итоговую плотность распределения яркости, если известна начальная и функция поэлементного преобразования.

Начальная плотность – равномерное распределение на интервале 0-255. Функция поэлементного преобразования задается формулой:

$$
y=\frac{1}{255}x^2.
$$

# Оформление отчета

1) титульный лист;

2) тема, цель, задание согласно варианту, исходное изображение;

3) расчетные формулы заданных поэлементных преобразований;

4) аналитические вычисления плотности распределения яркости;

5) экранные формы всех преобразований (5 преобразованных изображений);

6) выводы (сравнение исходного полутонового изображения с каждым изображением после поэлементных преобразований);

7) листинг программы с комментариями.

## Варианты заданий

### Таблина 4.1 - Варианты лля соляризании

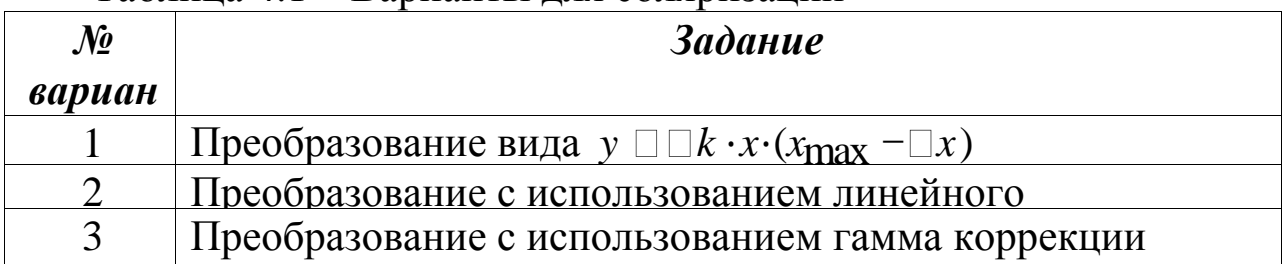

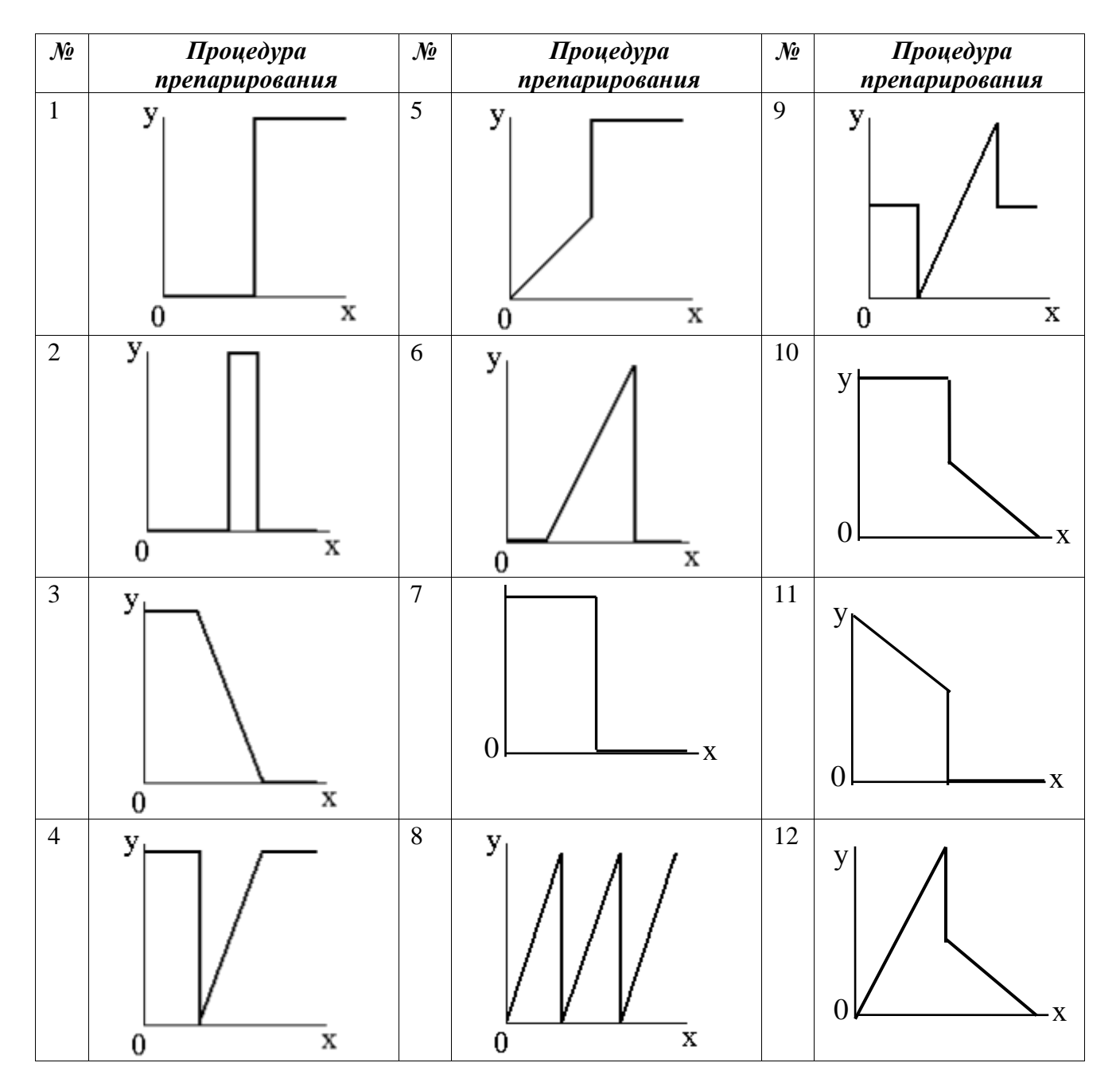

# Таблица 4.2 – Варианты для препарирования

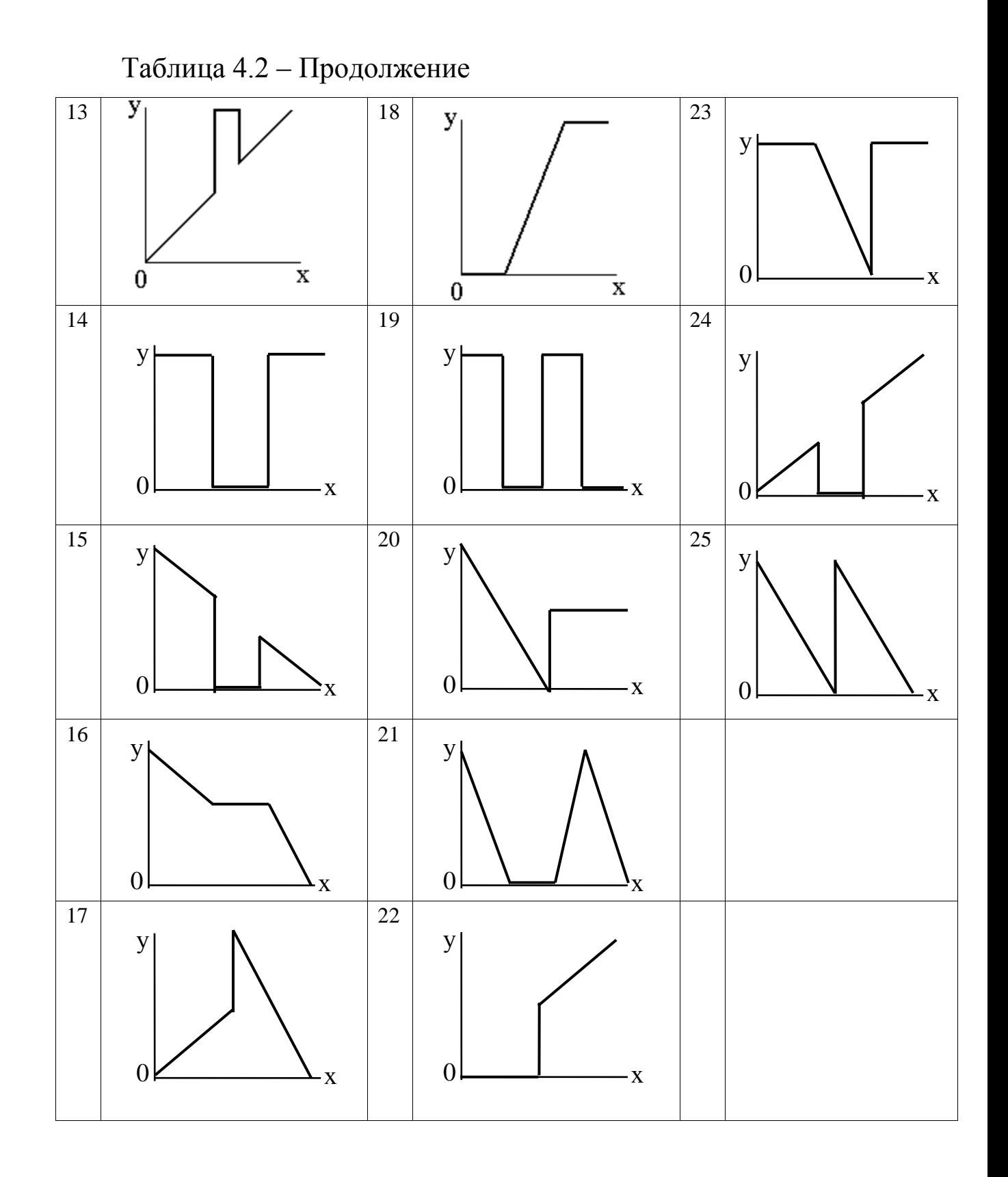

# 8. Нейросетевые классификаторы изображений

## Теоретические сведения

## Нейросетевые классификаторы

Нейронные структуры представляют собой эффективный способ реализации различных ТИПОВ моделей распознающих Поднейронной многослойную алгоритмов. сетью понимают сетевую структуру взаимосвязанных однотипных обрабатывающих элементов (нейронов), способную настраиваться на решение определенных задач. К достоинствам нейронных сетей относятся:

1. Толерантность по отношению к ошибкам из-за большой при обработке степени параллелизма ланных: ошибка или отключение части сети для ее устранения не приводят к отказу сети, а лишь могут снизить качество передачи информации;

Нейронная  $2<sub>1</sub>$ требует сеть традиционного He программирования, поскольку самообучается решению различных задач.

Однако первоначальным причиной создания искусственных намерение смоделировать нейронных сетей было процесс обработки информации человеческим мозгом. В этих целях были предложены разнообразные модели нейронов со взвешенными входов, синапсами  $\bf{B}$ качестве  $\mathbf{c}$ дендритами аксонами, И связанными с другими нейронами, образующими вычислительную моделирования нелинейных характеристик cxemy. Для электрохимических процессов, происходящих в биологическом нейроне, была определена нелинейная передаточная функция, часто активностью. Найдена S-образная сигмоидальная называемая функция, дающая наилучшие результаты. Изменяя значения весовых коэффициентов, можно научить сеть идентифицировать множество входных векторов, в определенной степени имитируя тем самым биологические процессы обучения. Другое сходство с живыми нейронами заключается в широком распараллеливании процесса обработки информации. Количество входных элементов искусственной нейронной сети соответствует элементам вектора признаков конкретной задачи, тогда как количество выходных элементов задается числом классов или состояний процесса,

которые необходимо идентифицировать. Как правило, классы кодируют с использованием кода «один из n», образуя желаемый целевой вектор.

Обучение нейронной сети обычно представляет собой процедуру настройки весовых коэффициентов. С этой целью в качестве весов на первом шаге берутся случайные числа. Затем на вход последовательно подаются образы, и по всем слоям рассчитывается выход сети. Весовые коэффициенты модифицируются на основе расчета квадратичной ошибки между вычисленным значением выхода сети и целевым вектором для заданного класса образов и всех допустимых векторов образов из обучающего множества. Процедура повторяется до тех пор, пока ошибка не станет меньше заданного уровня. Простейшей и часто используемой процедурой минимизации градиентного поля является метод градиентного спуска.

Одними из первых были предложены многослойные персептроны с правилом *обратного обучения*, продемонстрировавшие хорошие возможности моделирования линейных и нелинейных процессов как раз на обучении на заданных примерах. Подробнее структура нейронной сети с обратной связью рассмотрена в п.

За время исследования биологических нейронных сетей предложены разнообразные нейронные модели и сетевые структуры, различающиеся как по своему строению, так и по алгоритмам обучения. *Самоорганизующиеся отображения*, предложенные Кохоненом, в некотором смысле напоминают топографически организованные области, обнаруженные в визуальной части коры головного мозга животных. Их можно рассматривать как двумерные проекции визуальной информации. Предполагается, что обучение начинается с установления взаимосвязей между группами нейронов мозга, организующими под воздействием поступающей информации. В модели Кохонена входные нейроны связаны со всеми нейронами двумерного слоя, организованного в виде шести- или четырехугольной решетки и представленного опорными векторами (рис.).

В ходе обучения эта однослойная сеть может проводить иерархическое представление кластеризации входных данных. Предполагается, что векторы признаков на входе сети представляют хорошо определенную функцию плотности вероятности, которую в некотором сложном виде копируют векторы весовых коэффициентов клеток. В процессе обучения векторы выбираются случайным образом и рекурсивно сдвигаются с целью формирования границы решения. Клетки объединяются в группы, каждая из которых представляет дискретный класс образов. Для классификации используется правило ближайшего соседа.

Другим примером нейросетевой структуры является уплотненная сеть ближайшего сосела. разработанная  $\overline{B}$ Падерборнском университете (Германия), основана на принципе уплотненных кластеров. Сеть состоит из трех слоев; размеры входного и выходного слоев соответствуют числу признаков и классов соответственно. На этапе обучения число работающих элементов скрытого слоя подбирается для того, чтобы полностью отобразить обучающее множество для кластеризации по признакам. Каждый скрытый элемент описывает подкласс гиперэллипсоидальной формы в *п*-мерном пространстве признаков. Все элементы скрытого слоя, относящиеся к одному классу, связаны с выходным элементом того же класса при помощи логического «ИЛИ»

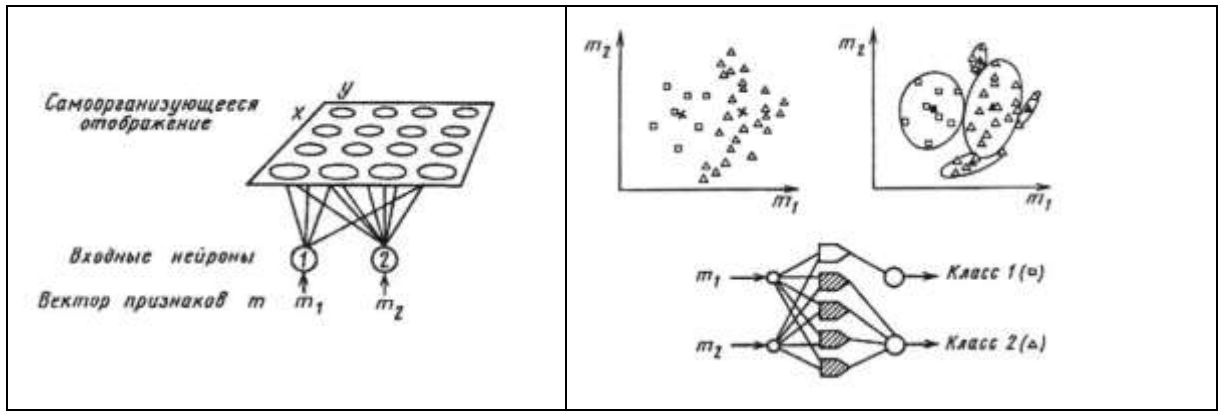

Рисунок 8.1

Следует отметить, что приведенная выше классификация методов решения задачи обучения является достаточно условной, поскольку многие классификаторы могут быть отнесены сразу к вероятностный нескольким группам. Так. классификатор. осуществляющий восстановление плотности вероятности образов при помощи функций ядер (см. п.), так же, как и классификатор по

функций, потенциальных формирует методу исходном  $\bf{B}$ пространстве потенциальное поле, а простейший геометрический классификатор экземпляров эквивалентен параметрическому классификатору, предполагающему нормальное распределение образов с единичной ковариационной матрицей. Аналогично классификаторы, нейросетевые рассмотренные последними, зачастую реализуют принципы, заложенные в классификаторах других групп. Так, например, при обучении классификатора с обратной связью фактически осуществляется поиск разделяющей гиперповерхности ПРИНЦИПЫ обучения сложного вида, a самоорганизующихся сетей схожи с принципами классификаторов экземпляров.

В последнее время многие исследования ведутся в области сравнения различных классификаторов на нейронных структурах. Было установлено, что часто классификаторы из разных групп дают близкие значения оценок ошибок. В связи с этим на первый план выдвигается вопрос требуемой памяти и времени обучения классификаторов. На рис. показано, каким образом можно сочетать требования относительно памяти и времени обучения для серийных компьютеров.

Классификаторы на основе построения гиперповерхностей, классификаторы обратной связью, требуют существенно  $\mathbf{c}$ большего времени для обучения, но к ним предъявляются требования по малому объему используемой памяти.

Классификаторы, основанные на методе ближайшего соседа, обучаются сравнительно быстро, но требуют увеличенных размеров памяти и вычислительных ресурсов. Классификаторы ядер и экземпляров занимают промежуточное положение. Они являются более гибкими и могут сочетать рационально требования относительно сложности обучения, объема занимаемой памяти и производительности.

## Контрольные вопросы

1. Опишите общий подход к решению задач с помощью нейронных сетей.

2. Расскажите зачем необходимо обучение нейросети.

3. Сформулируйте, что происходит в результате обучения нейросети.

4. Опишите особенности применения готовых нейросетей для решения задач.

5. Приведите примеры решения задач с помощью нейросетей.

6. Приведите классификацию нейросетей с точки зрения топологии

7. Приведите классификацию нейросетей по способу решения задач.

8. Расскажите о классификации нейросетей с обратными СВЯЗЯМИ.

9. Сформулируйте правила выбора структуры нейросети.

10. Сформулируйте, что какие свойства нейросети определяет ее структура.

## Задание

1. На компьютере.

1. Сгенерировать и применить к полутоновому изображению последовательно два вида шума: 1) аддитивный с равномерным распределением, характеризующийся средним 0, СКО 20; 2) импульсный - добавить 100 точек яркосью 255 со случайными равномерно распределенными координатами.

2. Вывести зашумленные изображения в левой части экрана.

3. Обработать изображения заданными фильтрами (см. список в табл.10.1). 4. Вывести результат обработки на правой половине экрана.

## 2. Аналитически

Рассчитать коэффициенты фильтров 3х3, которые выполняют линейную и квадратическую аппроксимацию области изображения из условия минимума СКО от значений яркости изображения.

### **9. Автоматизированные системы обработки изображений**

### **Теоретические сведения**

Применение аэрокосмической видеоинформации в различных направлениях тематического картографирования имеет свои особенности и ограничения. Соответственно, технологии обработки и анализа космических изображений для решения разных задач могут сильно отличаться даже в одной предметной области. Тем не менее, многие этапы существующих технологий могут быть полностью или частично автоматизированы с использованием уже известных алгоритмов обработки изображений и методов тематической классификации. Именно эти общие принципы организации технологий легли в основу конфигураций современных инструментально-программных средств обработки и анализа данных аэрокосмических изображений. В современной методологии тематического анализа аэрокосмической информации можно условно выделить два основных подхода:

1) количественный;

2) визуально-интерактивный.

Количественный подход [4] был изначально нацелен на цифровую (компьютерную) обработку видеоданных для получения точных и объективных количественных характеристик изучаемых объектов или процессов. Анализ в этой методологии применяется к каждому отдельному пикселю изображения, что обеспечивает более точный и объективный результат решения задачи. Некоторые из таких задач базируются на расчетных физических моделях и комплексных синхронных измерениях необходимых параметров, либо в процессе проведения подспутниковых экспериментов, либо с использованием бортовой аппаратуры соответствующего назначения. Одной из таких задач является, например, мониторинг лесных пожаров. Визуально-интерактивные технологии используют традиционную методологию визуальноинструментального дешифрирования. Она основывается на анализе изобразительных характеристик территории, которые чаще всего являются косвенными признаками (индикаторами) изучаемых процессов и явлений. Появление специализированных инструментально-программных пакетов для обработки

аэрокосмической информации позволило автоматизировать отдельные этапы визуального дешифрирования, но выделение объектов исследования по-прежнему выполняется в интерактивном режиме специалистом в конкретной предметной области.

В ряде направлений тематического картографирования используются оба подхода, комплексно или параллельно. В любом случае автоматические методы обработки видеоданных позволяют получать более объективные, а при надежных дешифровочных признаках – и более достоверные результаты тематического анализа изображений.

## **Контрольные вопросы**

1. Чем отличаются два основных подхода к тематическому дешифрированию изображений? Какие функции автоматического анализа используются в каждом из подходов?

2. Перечислите основные этапы автоматизированной тематической обработки аэрокосмических изображений.

3. Что такое радиометрическая и радиационная коррекция?

4. Почему геометрические преобразования могут негативно отразиться на результате автоматической классификации по яркостным признакам?

5. Какие процедуры автоматической обработки применяются при визуально-интерактивном анализе изображений.

6. Что подразумевается под контролируемой и неконтролируемой классификацией?

7. Какие процедуры требуется выполнить для перехода от результата классификации к тематической карте?

# **Задание**

1. Написать программу загрузки \*.bmp файлов и вывода изображения на экран.

2. Преобразовать загруженное цветное изображение в:

- CMY формат;

- YIQ формат;

полутонов

1. Решить задачу: осуществить перевод RGB<sub>BX</sub>-> RGB<sub>BbIX</sub> по заданному условию. Использовать положение цветов в цветовом кубе.

### Варианты условий задачи п.3.

- 1.  $H=S=const. L \rightarrow max$
- 2. H->(H/256)\*[H/(H/256)], L=const, S->S/4
- 3.  $H=I_2$ , S=const
- 4. L->max,  $S=H$
- 5.  $S \rightarrow S/2$ , H=const, L->max
- 6. L->(L/256)\*[L/(L/256)], S->S/2, H=const
- 7.  $C=Y, M \rightarrow max$
- 8. C=const, Y->max, M->M/2
- 9. Y=M, C=const, M=const
- 10.  $C=(M+Y)/2$ , Y=M, M->max
- 11. M->|C-M|, C=const, Y->Y/2
- 12. C=M, M=Y, Y=C/2

# Оформление отчета

1) титульный лист;

 $(2)$ тема. цель, задание согласно варианту, исходное изображение;

3) краткая теоретическая справка по формулам перевода изображений в заданные форматы, а также по индивидуальному преобразованию изображения.

- 4) экранные формы (4 преобразованных изображения);
- 5) выводы;
- 6) листинг программы с комментариями.

# 3 Методические указания для обучающихся по освоению ДИСЦИПЛИНЫ

При самостоятельном изучении дисциплины используются обучения: конспектирование следующие формы учебной литературы и лекции, составление словарей понятий и терминов и Т. П.

В процессе обучения преподаватели используют активные формы работы со студентами: чтение лекций, привлечение

студентов к творческому процессу на лекциях, промежуточный контроль путем отработки студентами пропущенных лекций, участие в групповых и индивидуальных консультациях (собеседовании). Эти формы способствуют выработке у студентов умения работать с учебником и литературой. Изучение литературы составляет значительную часть самостоятельной работы студента. Это большой труд, требующий усилий и желания студента. В самом начале работы над книгой важно определить цель и направление этой работы. Прочитанное следует закрепить в памяти. Одним из приемов закрепления освоенного материала является конспектирование, без которого немыслима серьезная работа над литературой. Систематическое конспектирование помогает научиться правильно, кратко и четко излагать своими словами прочитанный материал.

Самостоятельную работу следует начинать с первых занятий. От занятия к занятию нужно регулярно прочитывать конспект лекций, знакомиться с соответствующими разделами учебника, читать и конспектировать литературу по каждой теме дисциплины. Самостоятельная работа дает студентам возможность равномерно распределить нагрузку, способствует более глубокому и качественному усвоению учебного материала. В случае необходимости студенты обращаются за консультацией к преподавателю по вопросам дисциплины с целью усвоения и закрепления компетенций.

Основная цель самостоятельной работы студента при изучении дисциплины - закрепить теоретические знания, полученные в процессе лекционных занятий, а также сформировать практические навыки самостоятельного анализа особенностей дисциплины.